к программе **СПО 27.02.04**

# **РАБОЧАЯ ПРОГРАММА УЧЕБНОЙ ДИСЦИПЛИНЫ ОП.01 Информационные технологии в профессиональной деятельности**

### **Рассмотрена**

на заседании цикловой методической комиссии естественнонаучных и информационных дисциплин протокол *№ 5 от 21.12.2023 г*

Программа составлена в соответствии с требованиями Федерального государственного образовательного стандарта по специальности среднего профессионального образования 27.02.04 Автоматические системы управления

**Автор**: Шелковникова О.Е., преподаватель ГБПОУ Салаватский индустриальный колледж

## **СОДЕРЖАНИЕ**

- ОБЩАЯ ХАРАКТЕРИСТИКА РАБОЧЕЙ ПРОГРАММЫ ДИСЦИПЛИНЫ
- СТРУКТУРА И СОДЕРЖАНИЕ УЧЕБНОЙ ДИСЦИПЛИНЫ
- УСЛОВИЯ РЕАЛИЗАЦИИ РАБОЧЕЙ ПРОГРАММЫ УЧЕБНОЙ ДИСЦИПЛИНЫ
- КОНТРОЛЬ И ОЦЕНКА РЕЗУЛЬТАТОВ ОСВОЕНИЯ УЧЕБНОЙ ДИСЦИПЛИНЫ
- КОНТРОЛЬ И ОЦЕНКАРЕЗУЛЬТАТОВОСВОЕНИЯ ОБУЧАЮЩИМИСЯ УЧЕБНОЙ ДИСЦИПЛИНЫ В ЧАСТИ ДОСТИЖЕНИЯ ЛИЧНОСТНЫХ РЕЗУЛЬТАТОВ
- МЕРОПРИЯТИЯ, ЗАПЛАНИРОВАННЫЕ НА ПЕРИОД РЕАЛИЗАЦИИ УЧЕБНОЙ ДИС-ЦИПЛИНЫ СОГЛАСНО КАЛЕНДАРНОМУ ПЛАНУ ВОСПИТАТЕЛЬНОЙ РАБОТЫ

## **1. ОБЩАЯ ХАРАКТЕРИСТИКА РАБОЧЕЙ ПРОГРАММЫ УЧЕБНОЙ ДИСЦИПЛИНЫ Информационные технологии в профессиональной деятельности**

### **1.1. Область применения рабочей программы**

Рабочая программа учебной дисциплины является частью основной образовательной программы в соответствии с ФГОС СПО специальности 27.02.04 Автоматические системы управления**)** 

### **1.2. Место дисциплины в структуре основной профессиональной образовательной программы:**

Дисциплина **Информационные технологии в профессиональной деятельности** входит в общепрофессиональный цикл.

### **1.3. Цель и планируемые результаты освоения дисциплины:**

В рамках программы учебной дисциплины обучающимися осваиваются умения и знания, а также личностные результаты:

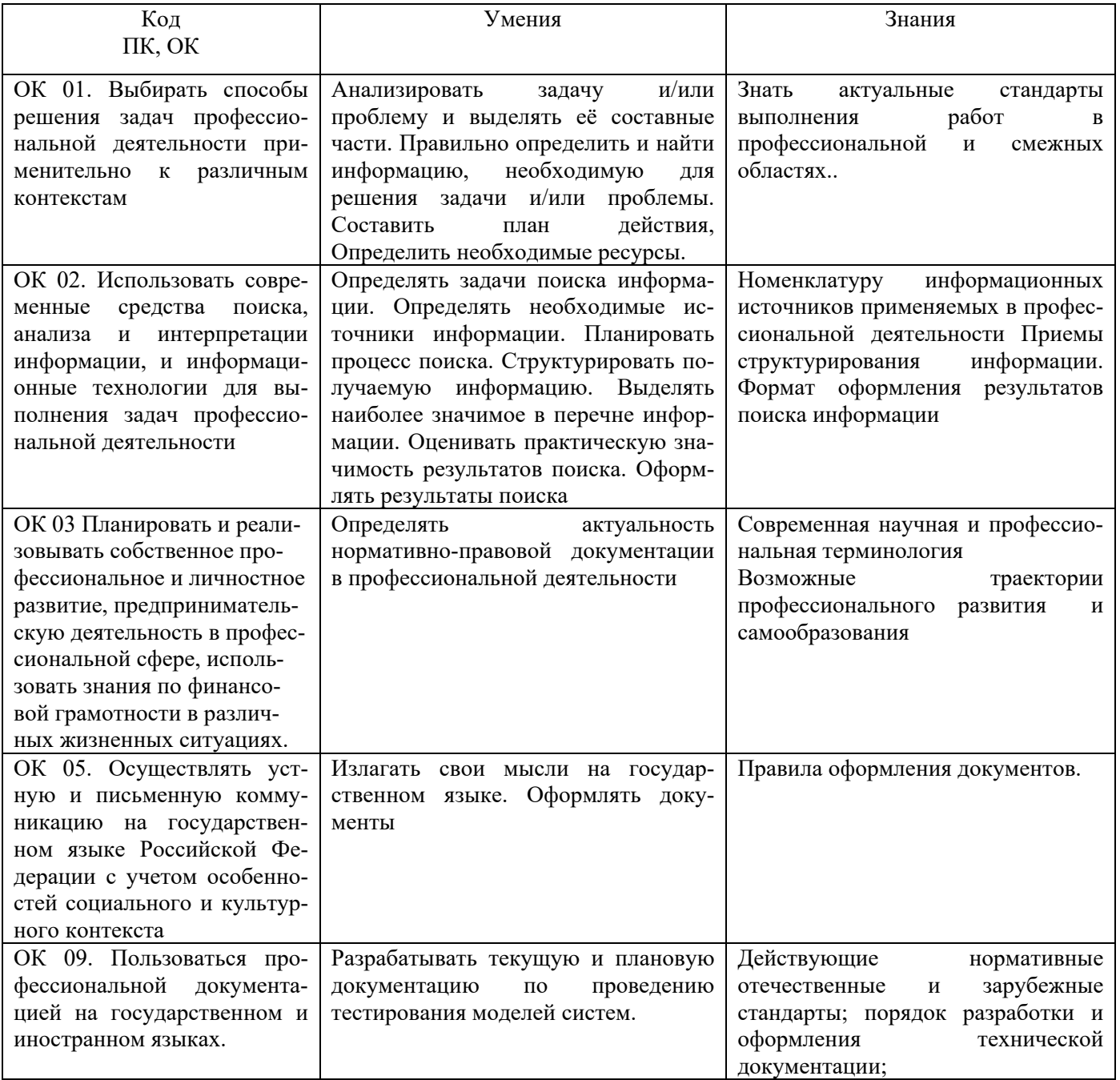

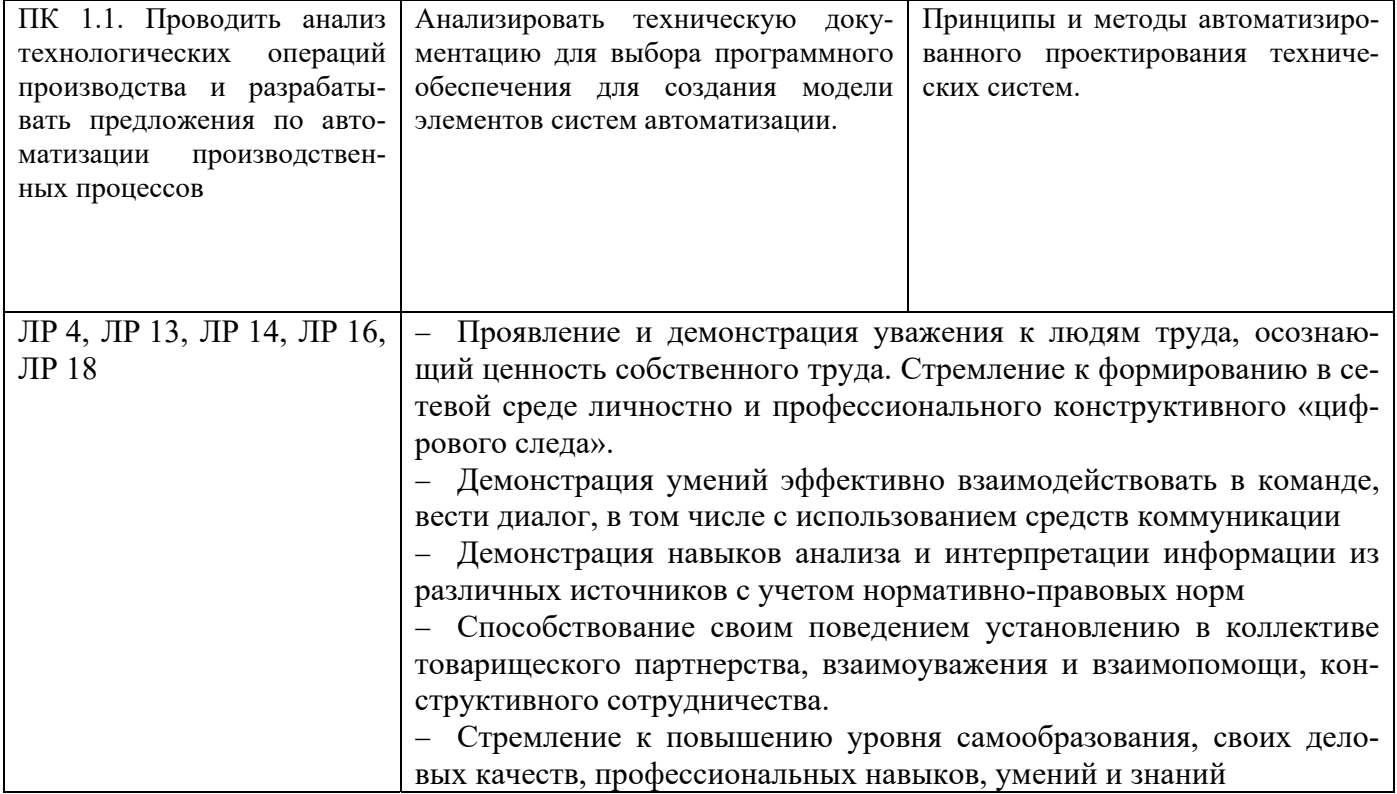

# **2. СТРУКТУРА И СОДЕРЖАНИЕ УЧЕБНОЙ ДИСЦИПЛИНЫ**

# **2.1. Объем учебной дисциплины и виды учебной работы**

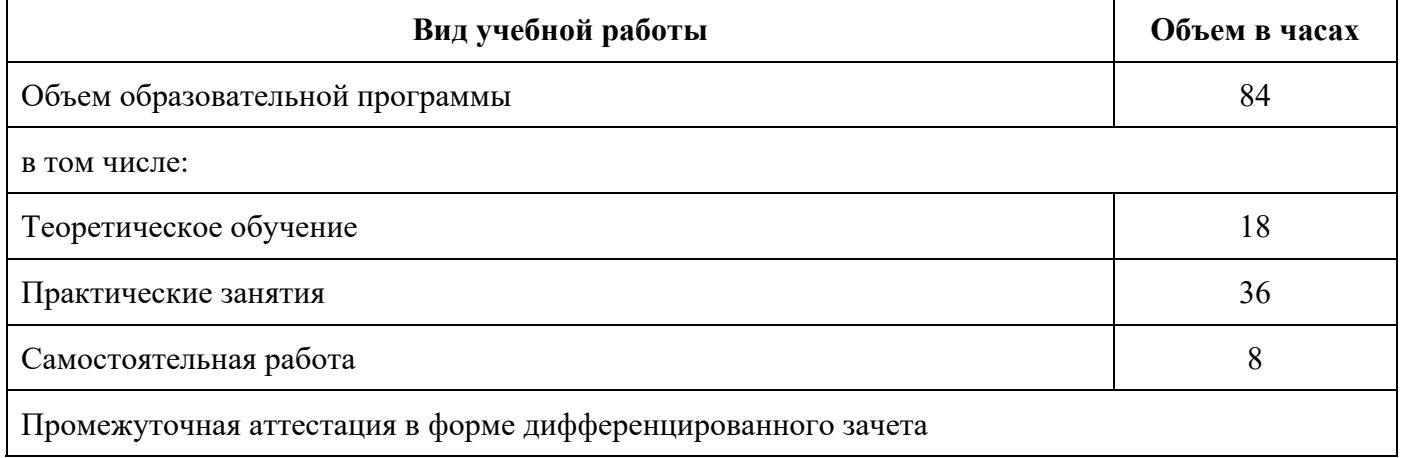

Информационные технологи в профессиональной деятельности

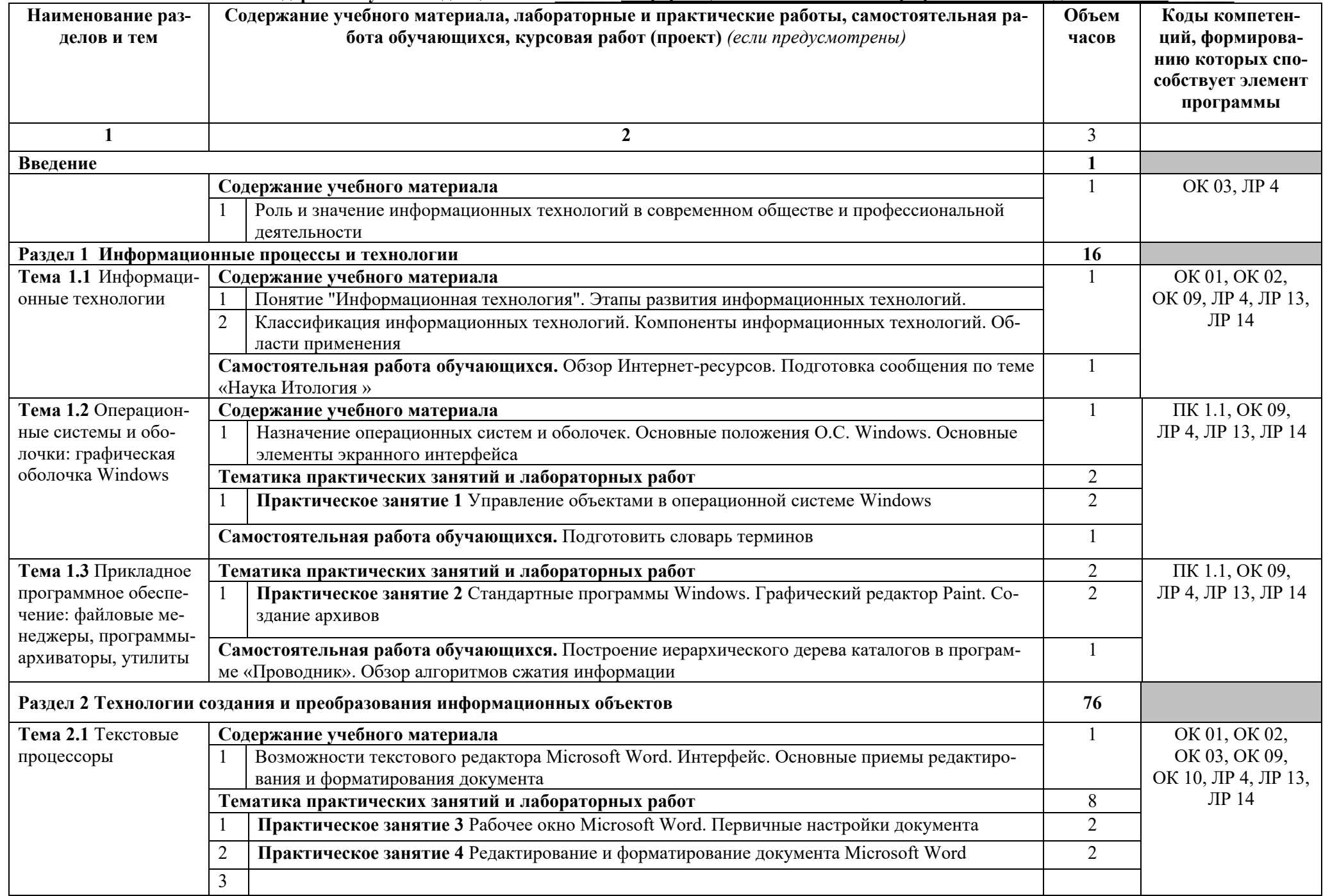

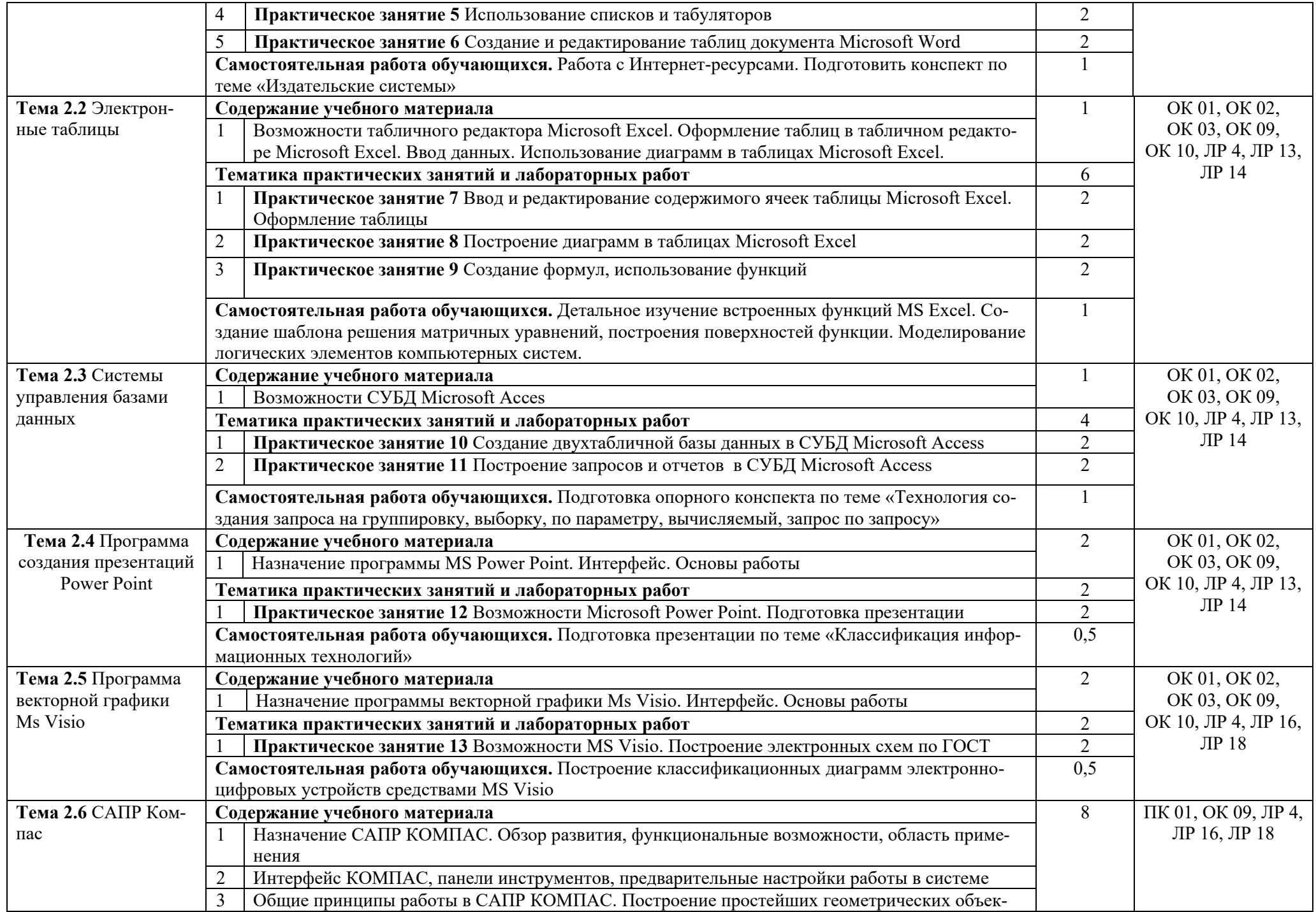

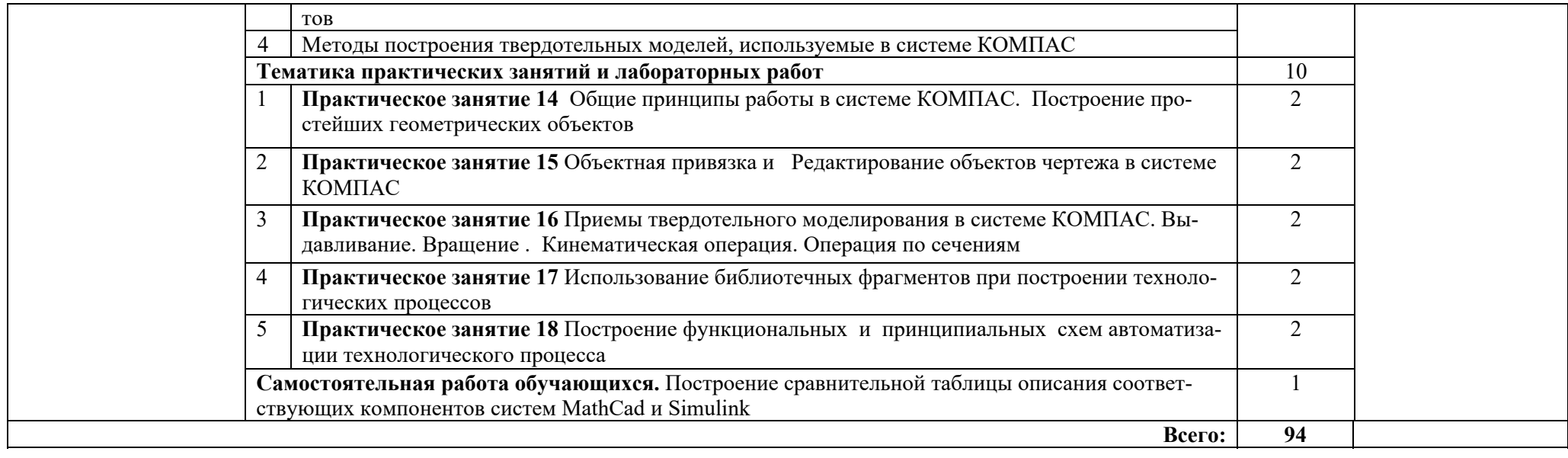

### **3. УСЛОВИЯ РЕАЛИЗАЦИИ ПРОГРАММЫ УЧЕБНОЙ ДИСЦИПЛИНЫ**

**3.1. Для реализации программы учебной дисциплины должны быть предусмотрены следующие специальные помещения:** 

**Лаборатория информационных технологий в профессиональной деятельности, автоматизированных информационных систем (АИС); вычислительной техники**, оснащенная оборудованием:

- Комплект учебной мебели-14шт
- Стол преподавателя-1шт
- Стул преподавателя-1шт
- Лоска маркерная-1шт
- Шкаф книжный-1шт

- Компьютеры: монитор LCD BenQ 22-15шт, системный блок Celeron 2800 -15шт, клавиатура-15шт, мышь -15шт

Программное обеспечение

#### **3.2. Информационное обеспечение реализации программы**

Для реализации программы библиотечный фонд образовательной организации должен иметь печатные и/или электронные образовательные и информационные ресурсы, рекомендуемых для использования в образовательном процессе

#### **3.2.1. Печатные издания**

1. Информационные технологии в профессиональной деятельности: Учебное пособие Н.В. Максимов, Т.Л. Партыка, И.И. Попов. - (Профессиональное образование), (Гриф), 2020

2. Информатика и математика. Решение уравнений и оптимизация в MathCad и Maple 2-е изд., испр. и доп. Учебник и практикум для СПО Далингер В.А., Симонженков С.Д. Научная школа: Омский государственный педагогический университет (г.Омск) Год: 2020 / Гриф УМО СПО

3. Михеева Практикум по информационным технологиям в профессиональной деятельности (15-е изд., стер.) учеб. Пособие, 2020

4. Прикладные информационные технологии: Учебное пособие Е.Л. Федотова, Е.М. Портнов. - (Высшее образование)., (Гриф), 2019

#### **3.2.2. Электронные издания (электронные ресурсы)**

- 1. Теоретический минимум по информатике http://teormin.ifmo.ru
- 2. Каталог образовательных Интернет-ресурсов http://www.edu.ru
- 3. Лаборатория информатики МИОО http://www.metodist.ru

#### **3.2.3. Дополнительные источники**

1. Гаврилов, М. В. Информатика и информационные технологии : учебник для прикладного бакалавриата / М. В. Гаврилов, В. А. Климов. — 4-е изд., перераб. и доп. — М. : Издательство Юрайт, 2019. — 383 с. — (Бакалавр. Прикладной курс). — ISBN 978-5-534-00814-2.

2. Зимин, В. П. Информатика. Лабораторный практикум в 2 ч. Часть 1 : учебное пособие для вузов / В. П. Зимин. — М. : Издательство Юрайт, 2019. — 108 с. — (Университеты России). — ISBN 978-5-534- 03767-8.

3. Зимин, В. П. Информатика. Лабораторный практикум в 2 ч. Часть 1 : учебное пособие для СПО / В. П. Зимин. — М. : Издательство Юрайт, 2019. — 110 с. — (Профессиональное образование). — ISBN 978-5- 534-03799-9.

4. Советов, Б. Я. Информационные технологии : учебник для СПО / Б. Я. Советов, В. В. Цехановский. — 6-е изд., перераб. и доп. — М. : Издательство Юрайт, 2019. — 261 с. — (Профессиональное образование). — ISBN 978-5-534-03015-0

# 4 КОНТРОЛЬ И ОЦЕНКА РЕЗУЛЬТАТОВ ОСВОЕНИЯ УЧЕБНОЙ ДИСЦИПЛИНЫ

Контроль и оценка результатов освоения учебной дисциплины осуществляется преподавателем в процессе проведения лекционных и практических занятий, тестирования, а также выполнения обучающимися индивидуальных заданий.

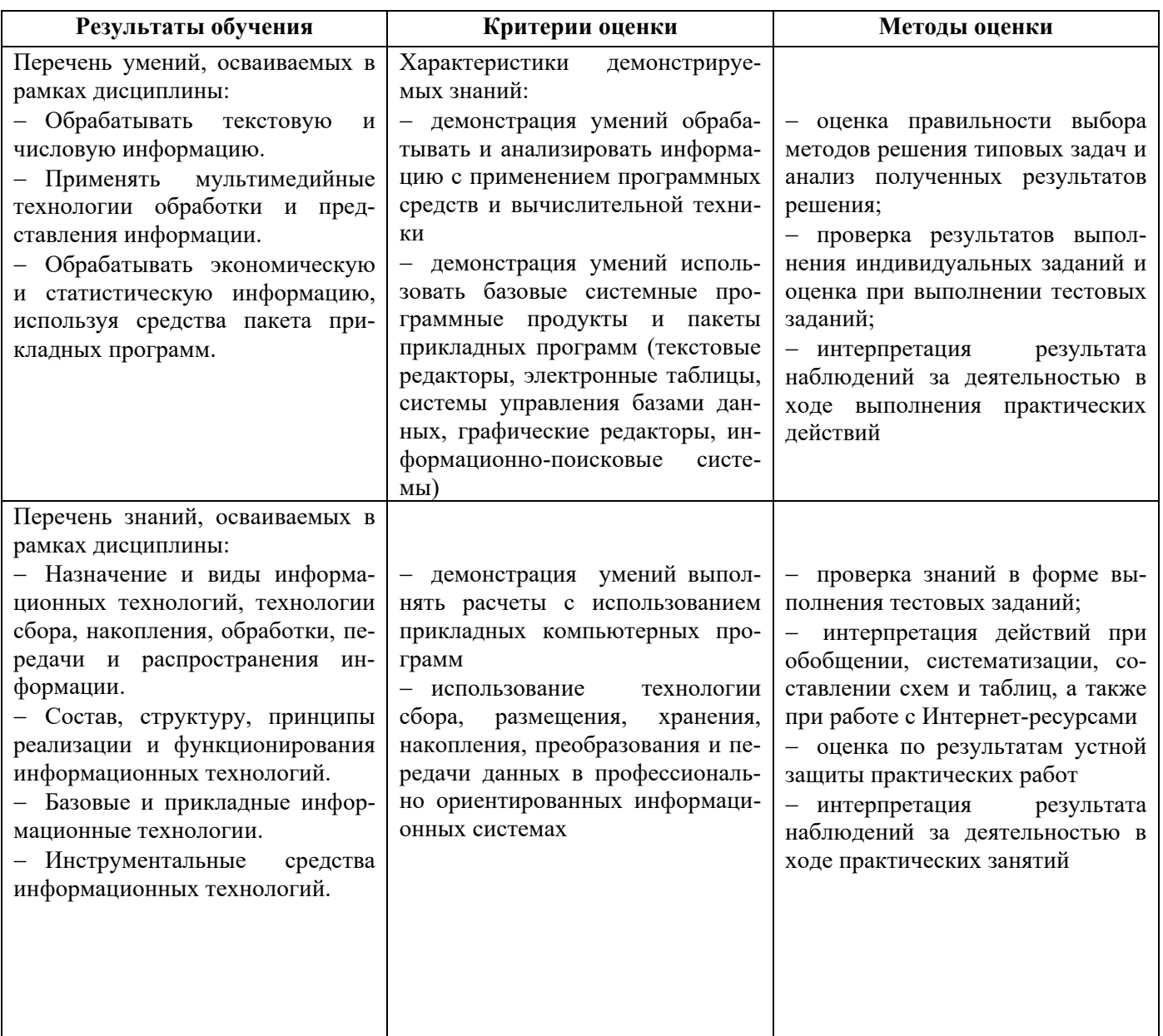

# **5. КОНТРОЛЬ И ОЦЕНКА РЕЗУЛЬТАТОВ ОСВОЕНИЯ ОБУЧАЮЩИМИСЯ УЧЕБНОЙ ДИСЦИПЛИНЫВ ЧАСТИ ДОСТИЖЕНИЯ ЛИЧНОСТНЫХ РЕЗУЛЬТАТОВ**

Оценка достижения обучающимися личностных результатов проводится в рамках контрольных и оценочных процедур, предусмотренных программой воспитания по специальности 15.02.14 Оснащение средствами автоматизации технологических процессов и производств (по отраслям)

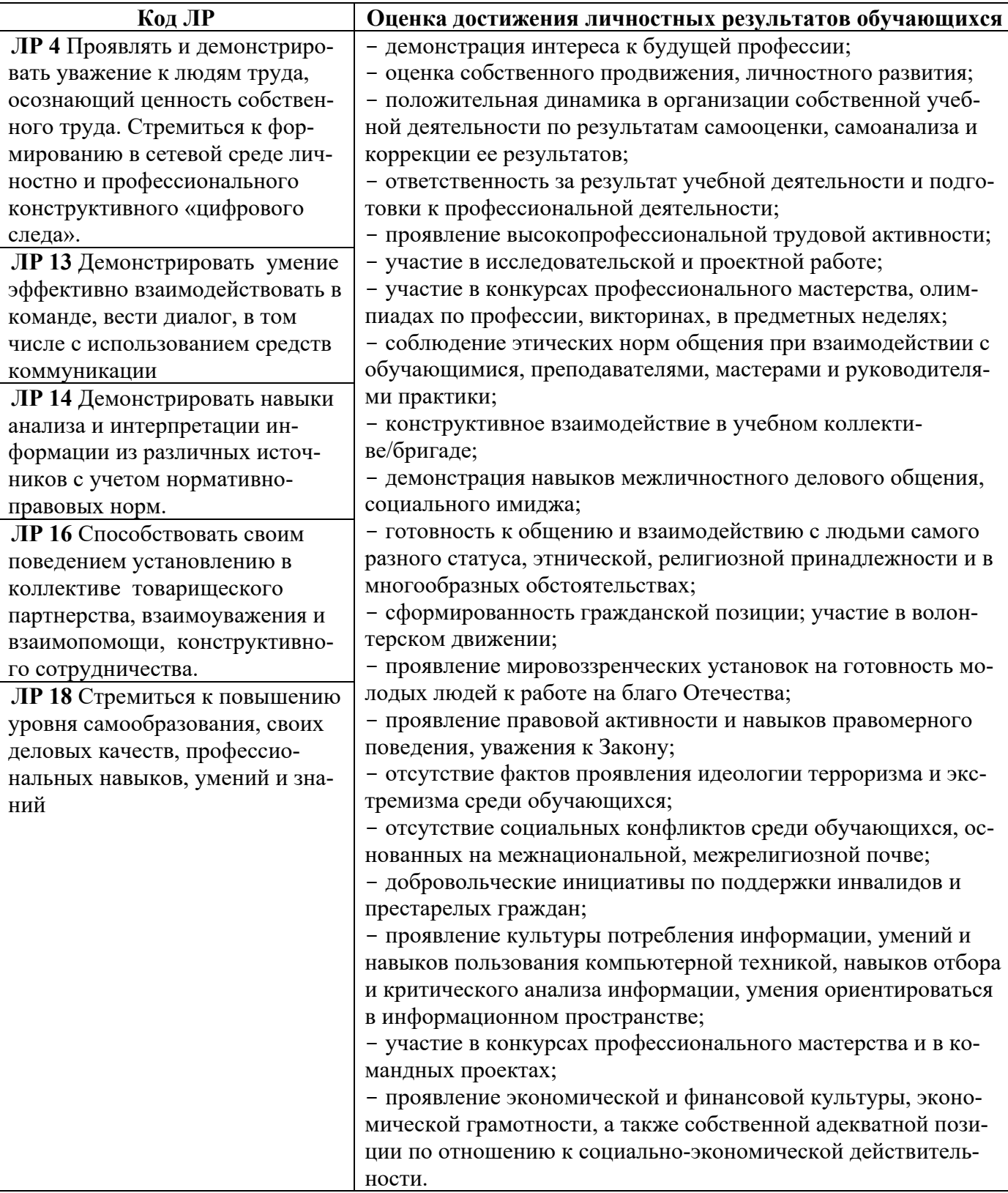

## **6. МЕРОПРИЯТИЯ, ЗАПЛАНИРОВАННЫЕ НА ПЕРИОД РЕАЛИЗАЦИИ УЧЕБ-НОЙ ДИСЦИПЛИНЫ СОГЛАСНО КАЛЕНДАРНОМУ ПЛАНУ ВОСПИТАТЕЛЬНОЙ РА-БОТЫ**

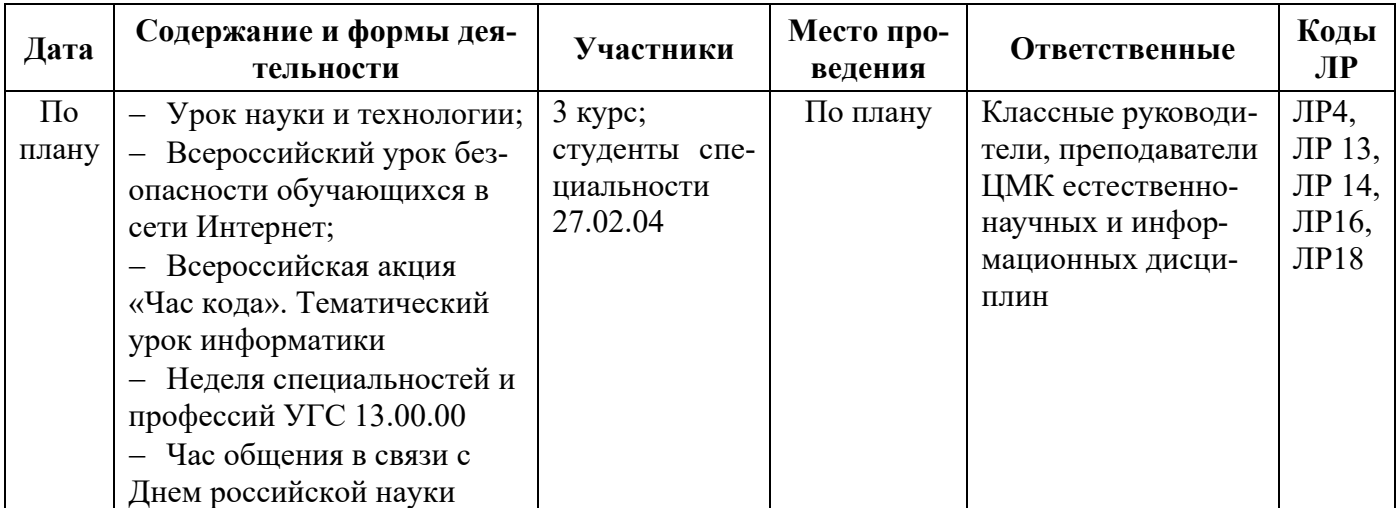